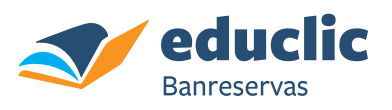

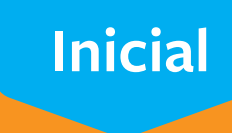

## **Traza los números y luego cópialos en cada cuadro.**

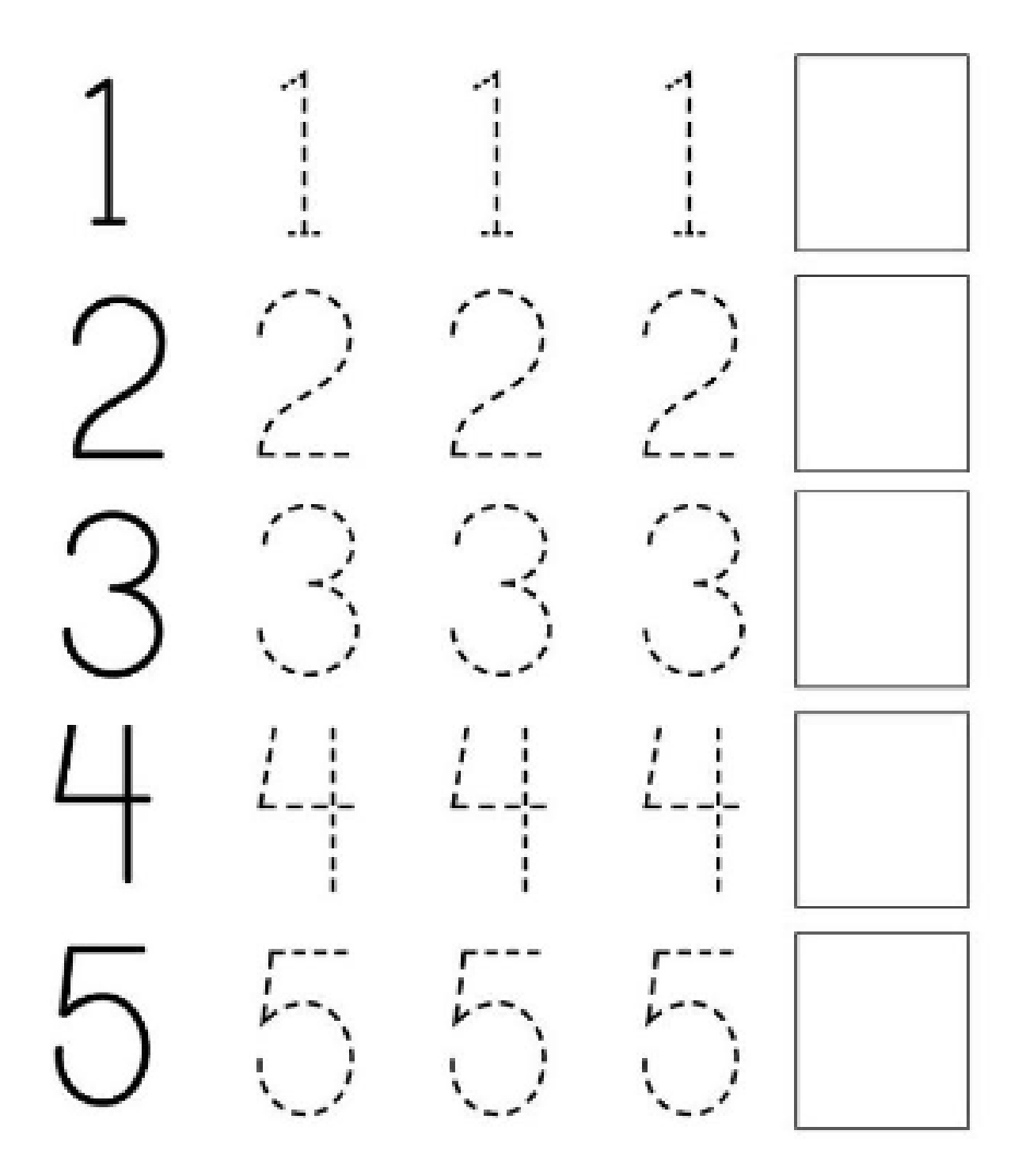